## 技術ノート KGTN 2016101811

## 現 象

[Windows/PowerShell] PowerShell でリモートホストに接続出来ない. もちろん Enable-PSRemoting は実行 している.

## 説 明

基本的な設定を行っているにも関わらずリモートホストに接続出来ない場合は,ホストの信頼情報が設定され ていない可能性が高いと考えられます.次のコマンドを実行して,信頼情報を設定して下さい.この設定を行 ってもエラーが発生する場合は, Microsoft アカウントの使用が考えられます.これに該当する時は,ローカル アカウントに切り替えて下さい.

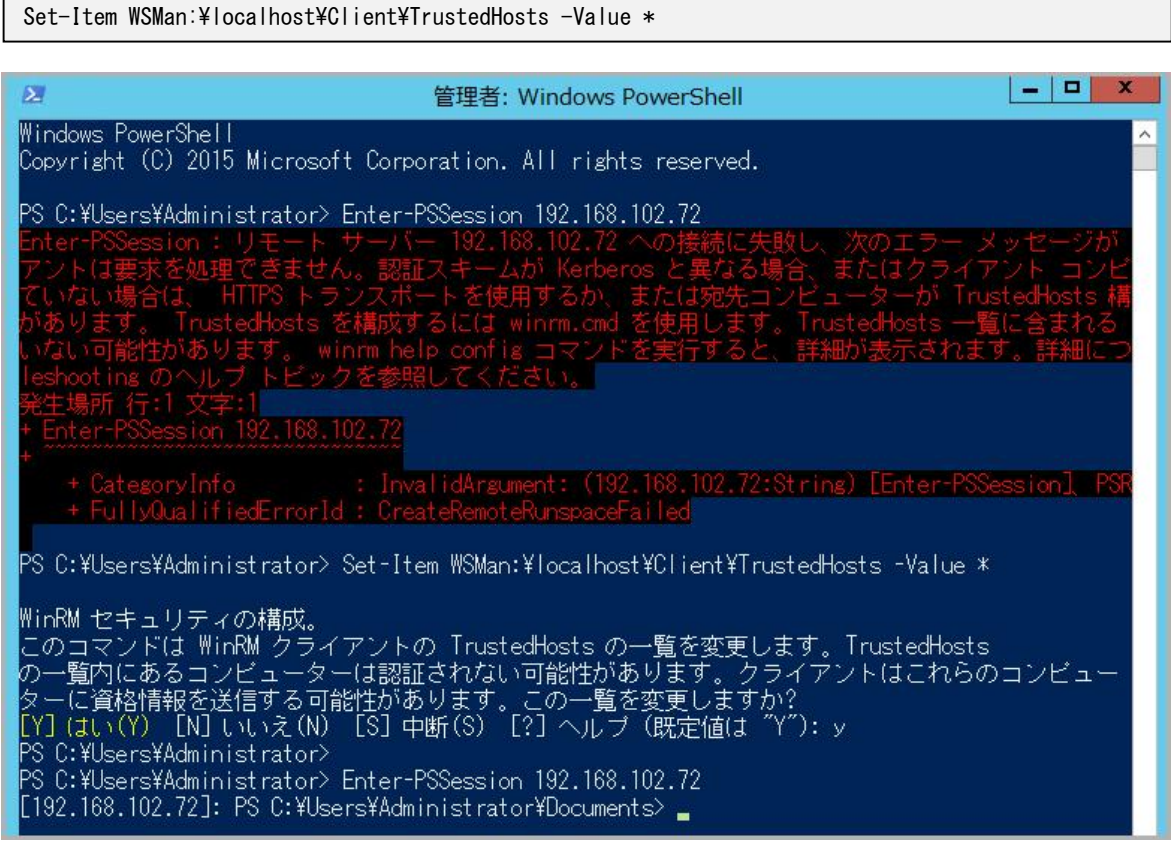

Last reviewed: Dec 05, 2016 Status: DRAFT Ref: NONE Copyright © 2016 kitASP Corporation